## Layout Examples - Portrait

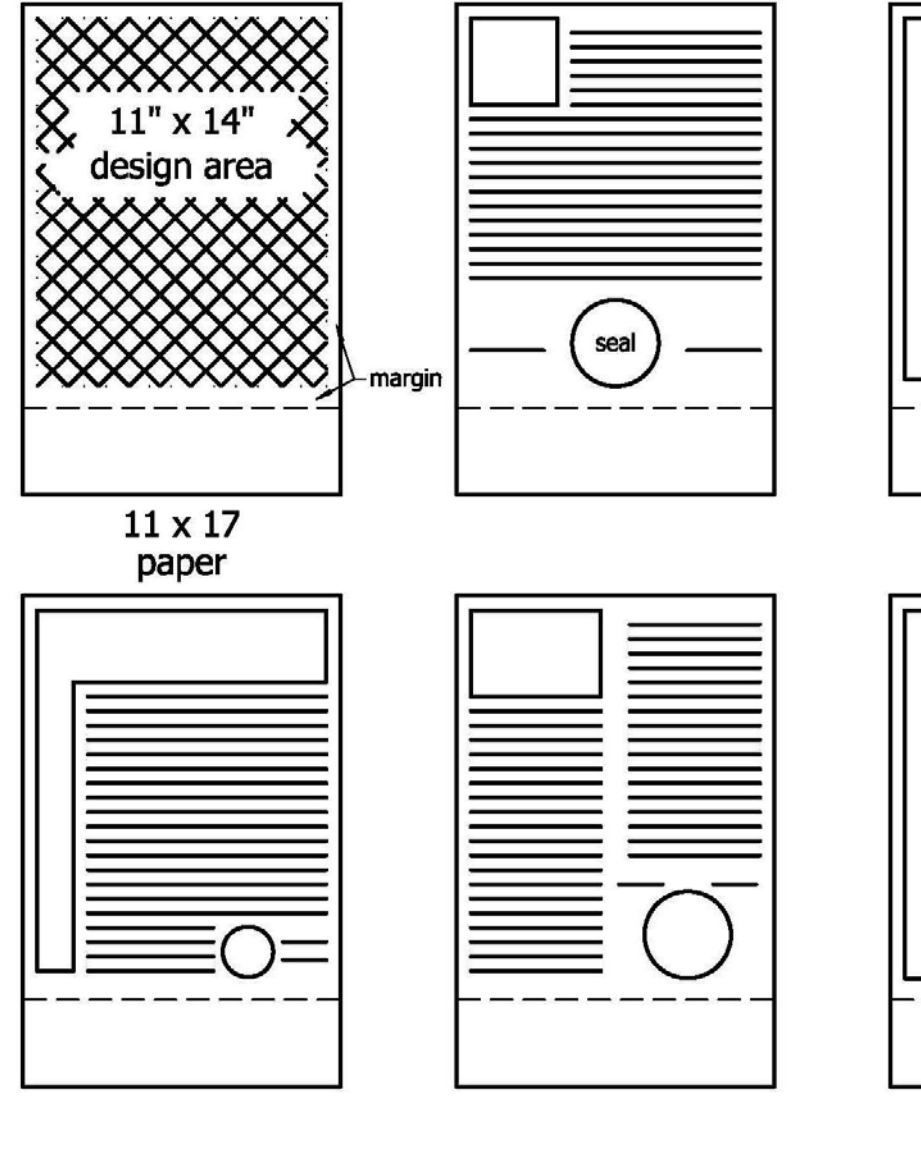

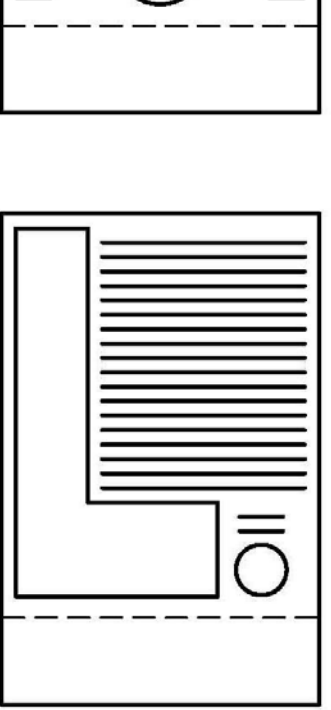

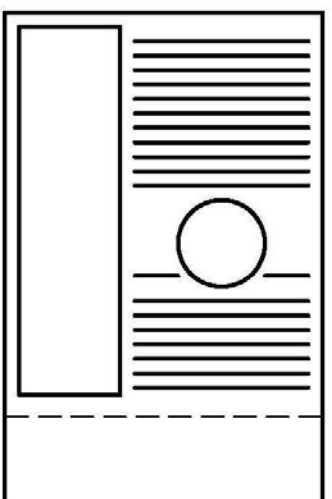

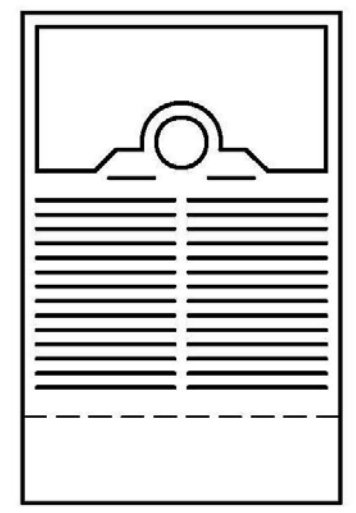

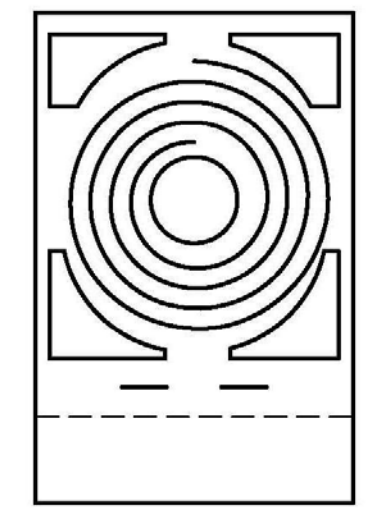